#### **Computer Graphics**

#### **2 - Rendering Basics**

Yoonsang Lee Hanyang University

Spring 2023

# **Summary of Course Intro**

- Questions
	- <https://www.slido.com/> Join #cg-ys
- Quiz
	- <https://www.slido.com/> Join #cg-ys Polls
	- You must submit all quiz answers in the correct format to receive points.
	- Whether a submitted answer is correct or not has nothing to do with your quiz score!
- Language
	- I'll "paraphrase" the explanation in Korean for most slides.
- **You MUST read "1 – Course Intro.pdf" CAREFULLY.**

#### **Outline**

• Basic Concepts for Rendering

- Rendering Approaches
	- Rasterization
	- Ray Tracing

# **Basic Concepts: Rendering**

- *Rendering* is the process of **generating an image from a 2D or 3D model (scene)** by means of a computer program. [Wikipedia]
- Rendering output can be ...
	- saved as an image file,
	- or saved as a video file (consisting of many images),
	- or stored in *frame buffer* for display.

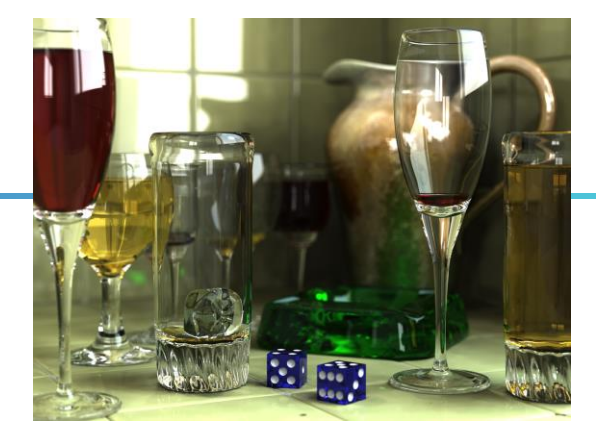

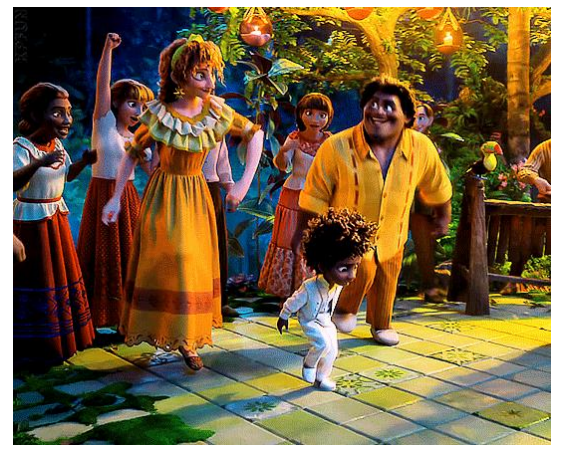

*Encanto, 2021*

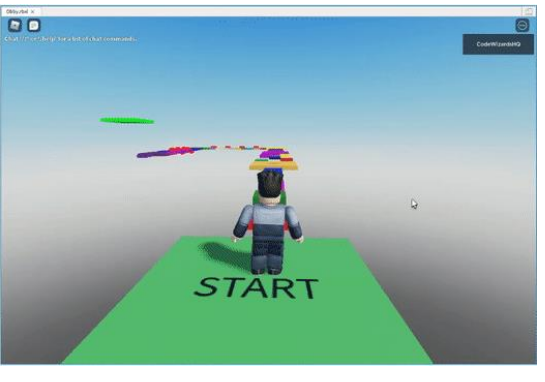

## **Basic Concepts: Frame Buffer**

• *Frame buffer* is the portion of memory to hold the bitmapped image that is sent to the (raster) display device.

- A frame buffer is characterized by its width, height, and depth.
	- E.g. The frame buffer size for 4K UHD resolution with 32bit color depth  $= 3840 \text{ x}$ 2160 x 32 bits

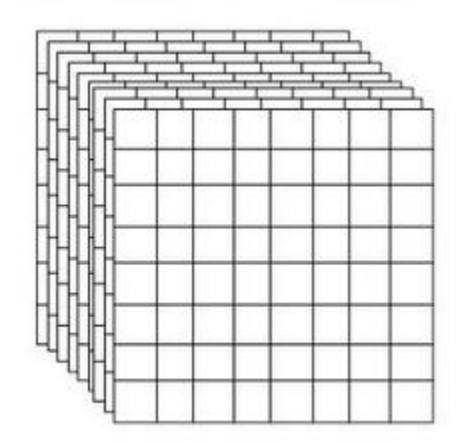

- Typically stored on the graphic card's memory.
	- But integrated graphics (e.g. Intel HD Graphics) use the main memory to store the frame buffer.

# **Basic Concepts: Double Buffering**

- Using two frame buffers for rendering and displaying:
	- Display image data in *front buffer*
	- Draw new image data to *back buffer*
	- When drawing image data for one frame is done, **swap** front and back buffer.
- Allows drawing a new image to the *back buffer* while displaying an image to the *front buffer*.  $\rightarrow$  Higher frame rate, no (or less) artifacts such as flickering
- Most graphics applications are working with double buffering.

## **Basic Concepts: Image Plane**

• *Image plane* is **the conceptual plane that represents the actual display screen** through which **a user views (a rendered image of) a virtual 3D scene**.

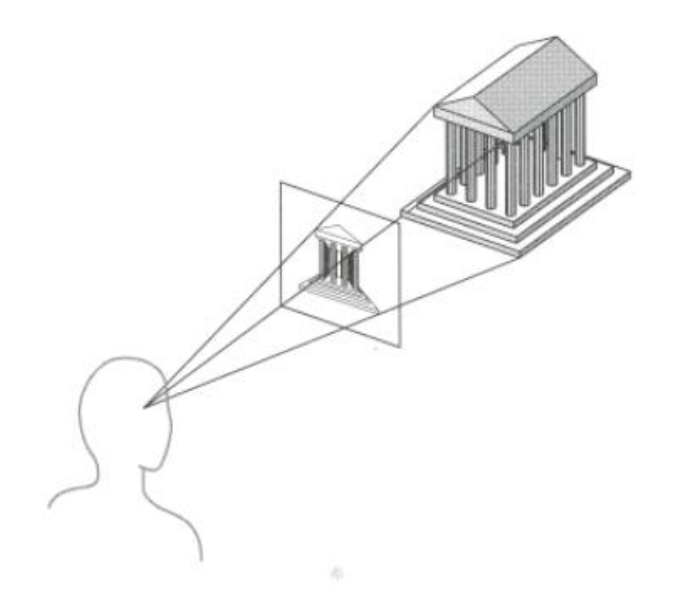

## **Example of Rendering a 3D Scene - 1**

#### **3D scene** Red: view volume, Blue: objects

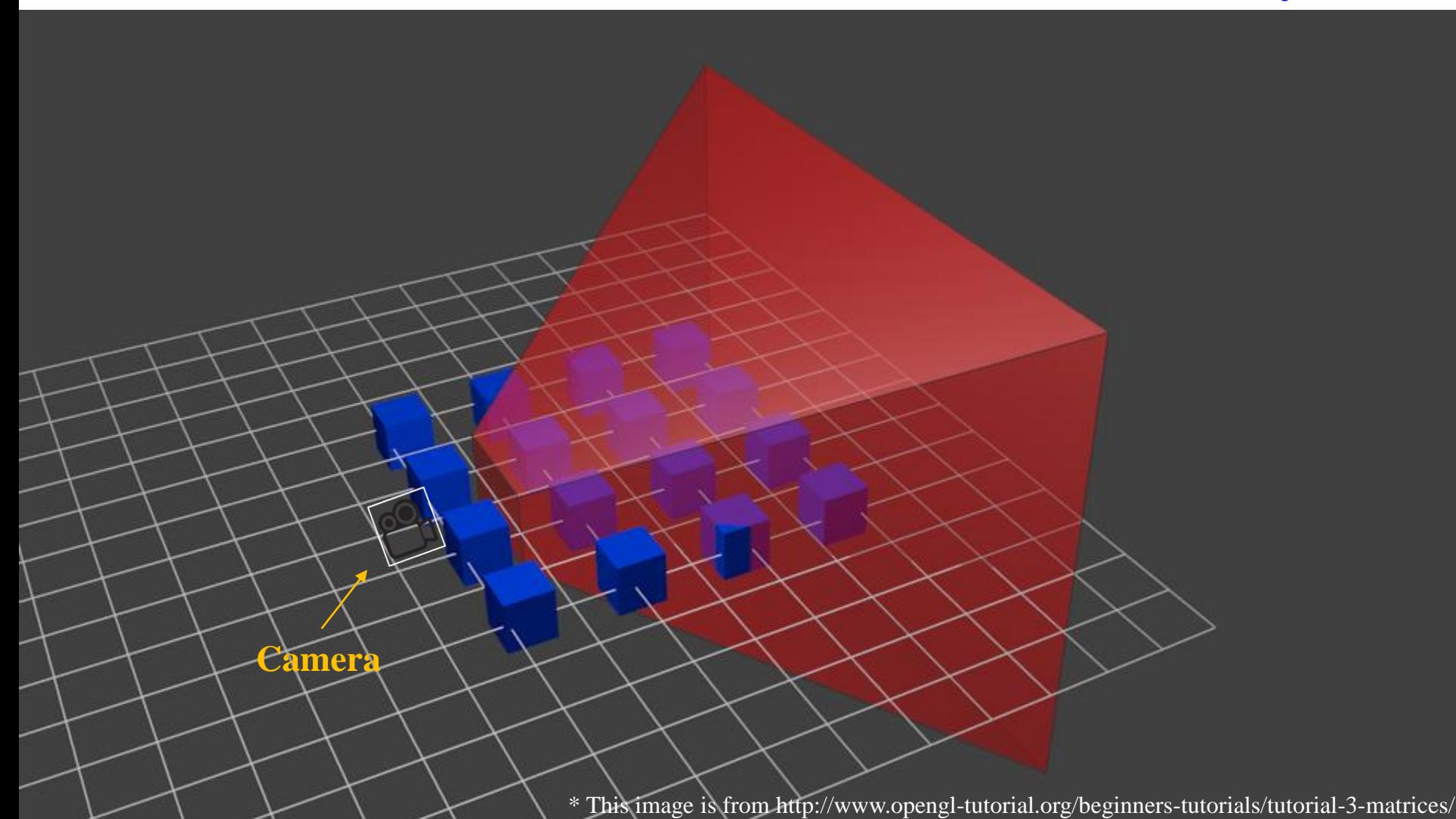

## **Example of Rendering a 3D Scene - 1**

#### **Rendering output**

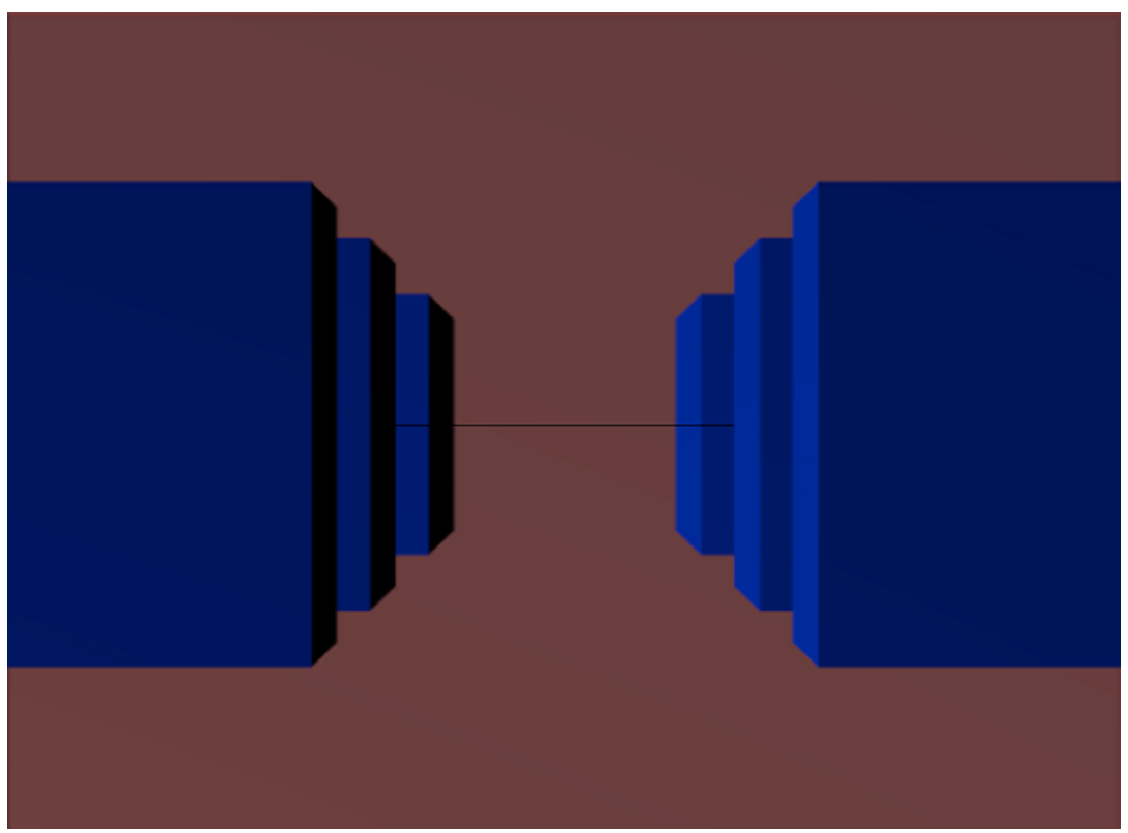

### **Example of Rendering a 3D Scene - 2**

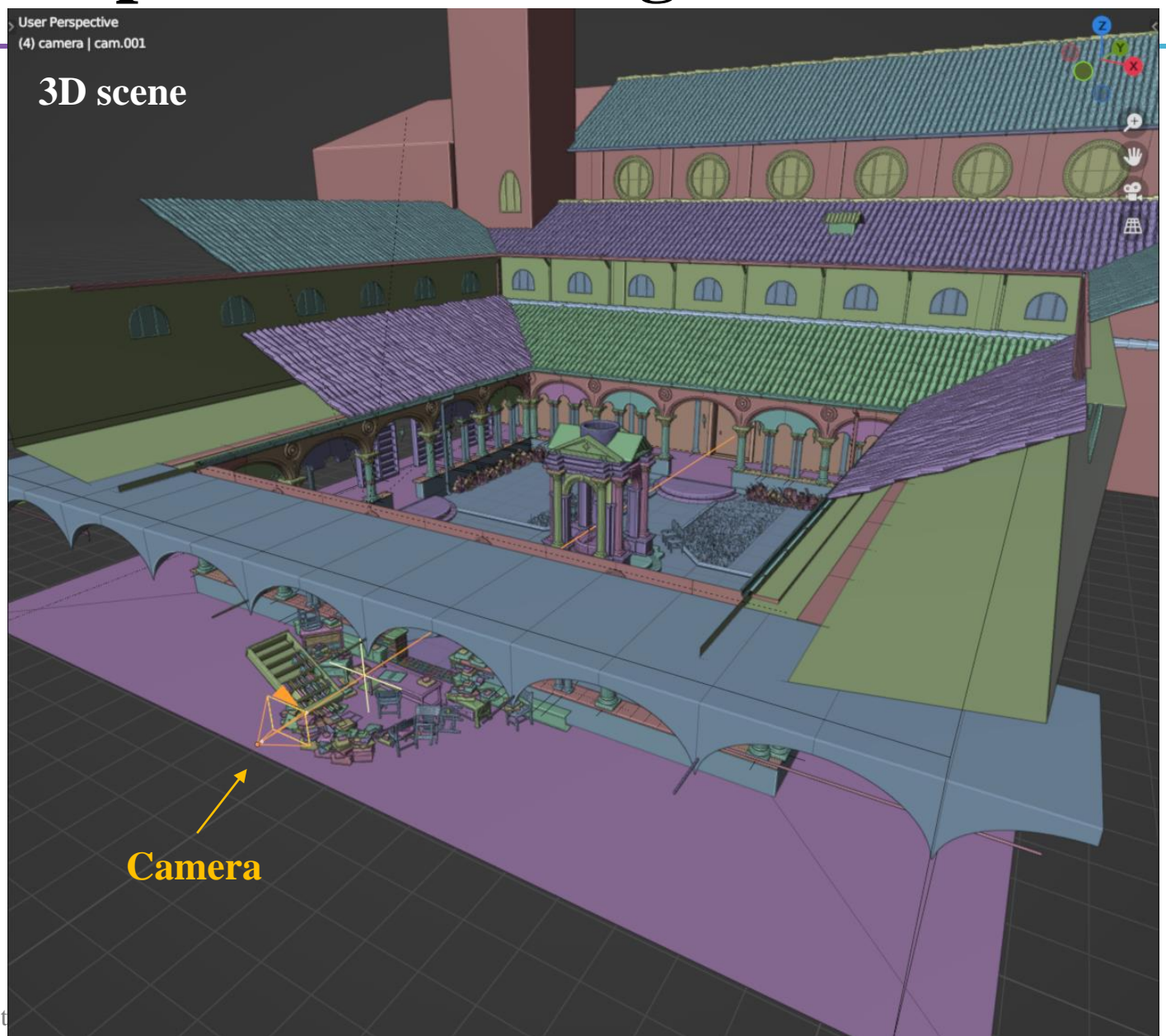

Hanyang Universit

## **Example of Rendering a 3D Scene 2**

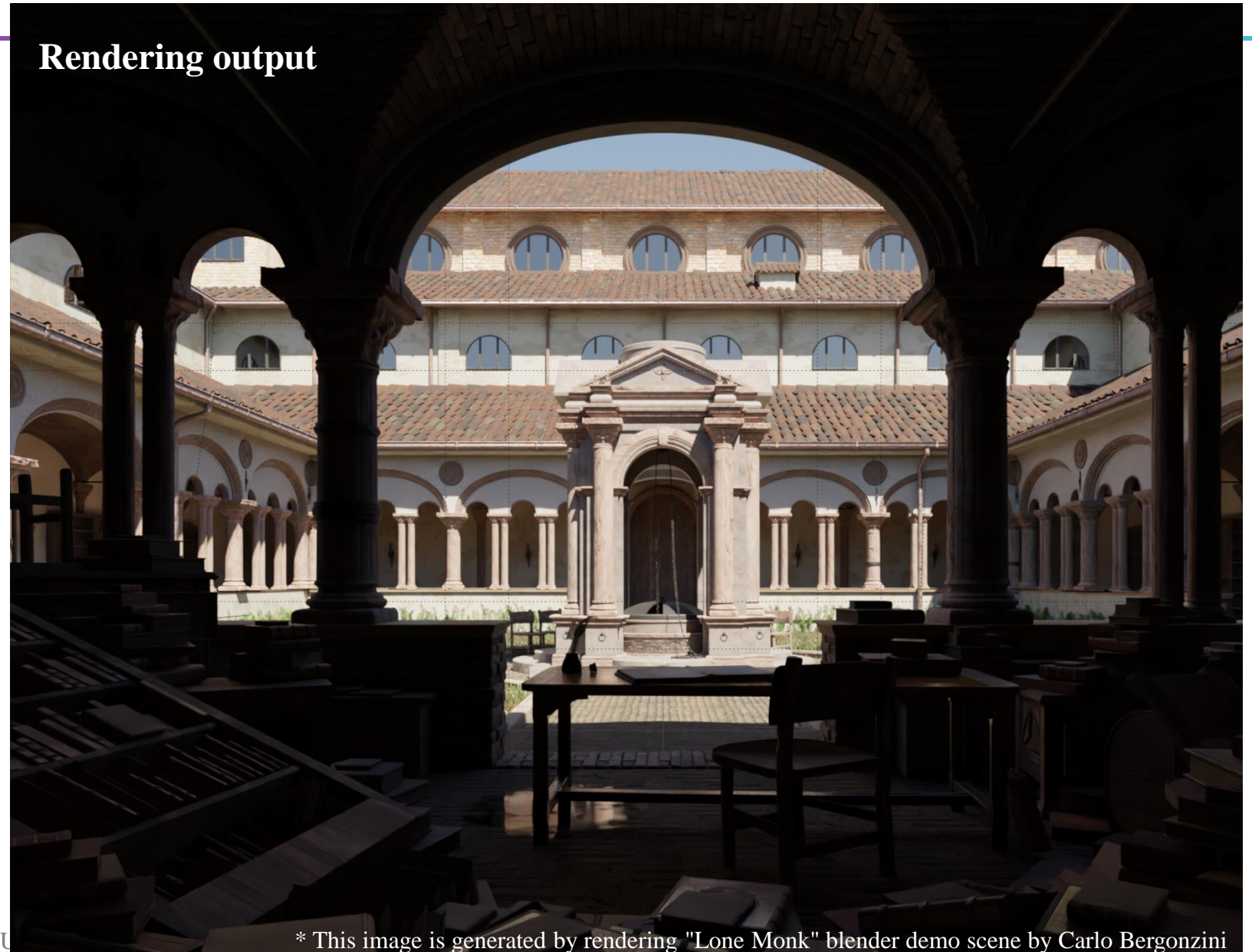

#### **Render Output**

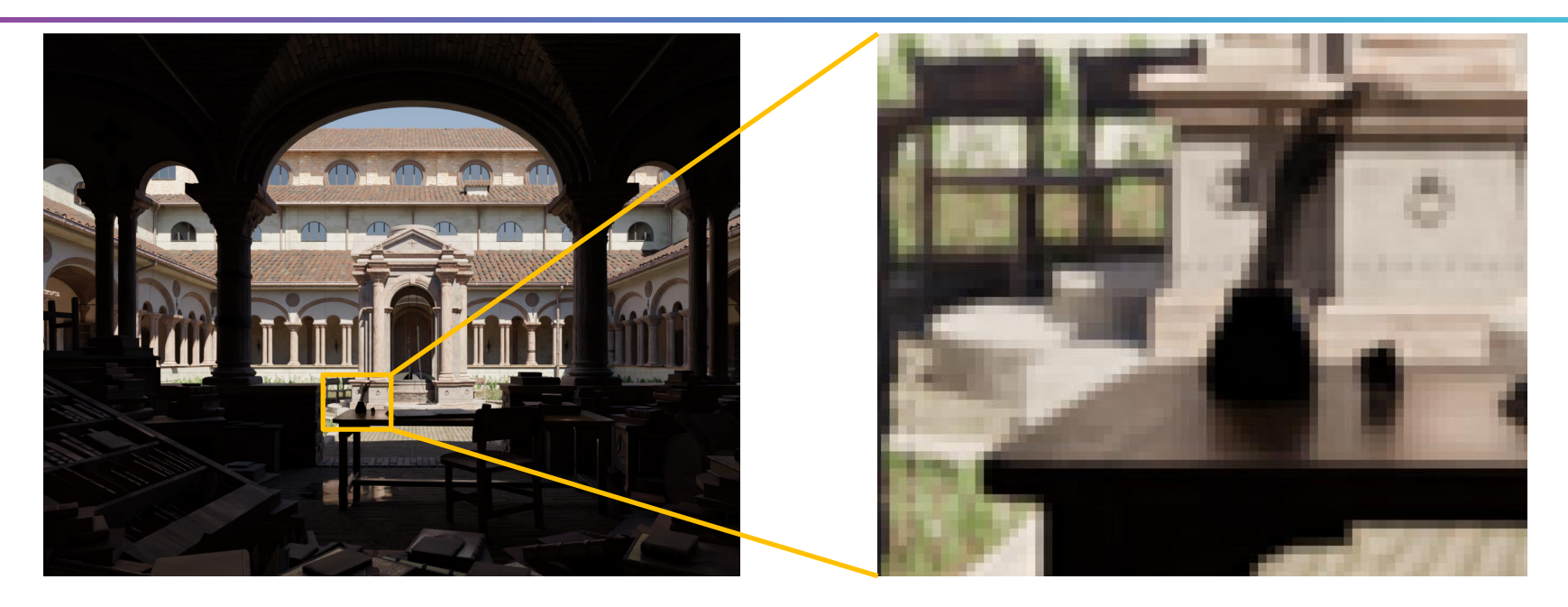

- The result of rendering is a 2D image comprises of *picture elements* or *pixels.*
- That is, rendering is the process of **computing each pixel color** in the final image based on 3D scene information.

## **Rendering Approaches**

• How to compute each pixel color?

• Rasterization

- Ray tracing
- Recent emerging approach:
	- Neural rendering: Use deep neural networks to learn representation of scenes (e.g. NeRF)

#### **Rasterization**

- *Primitive-by-primitive* approach
	- primitive: triangle, line, point, ...
- Each primitive determines which pixel in the image is affected and determines the color of that pixel.

#### for **each primitive** in scene

transform the primitive to viewport find pixels for the primitive set color of the pixels based on texture and lighting model

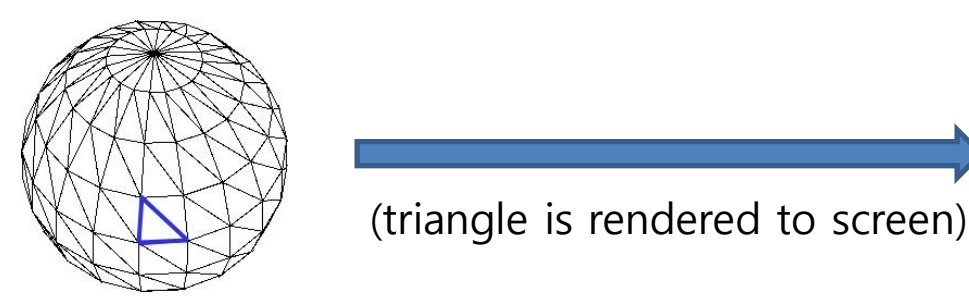

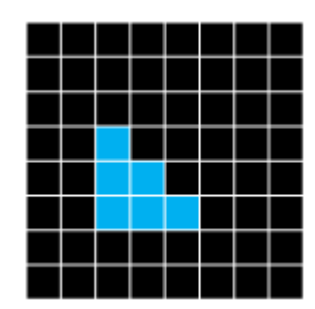

#### **Rasterization Pipeline**

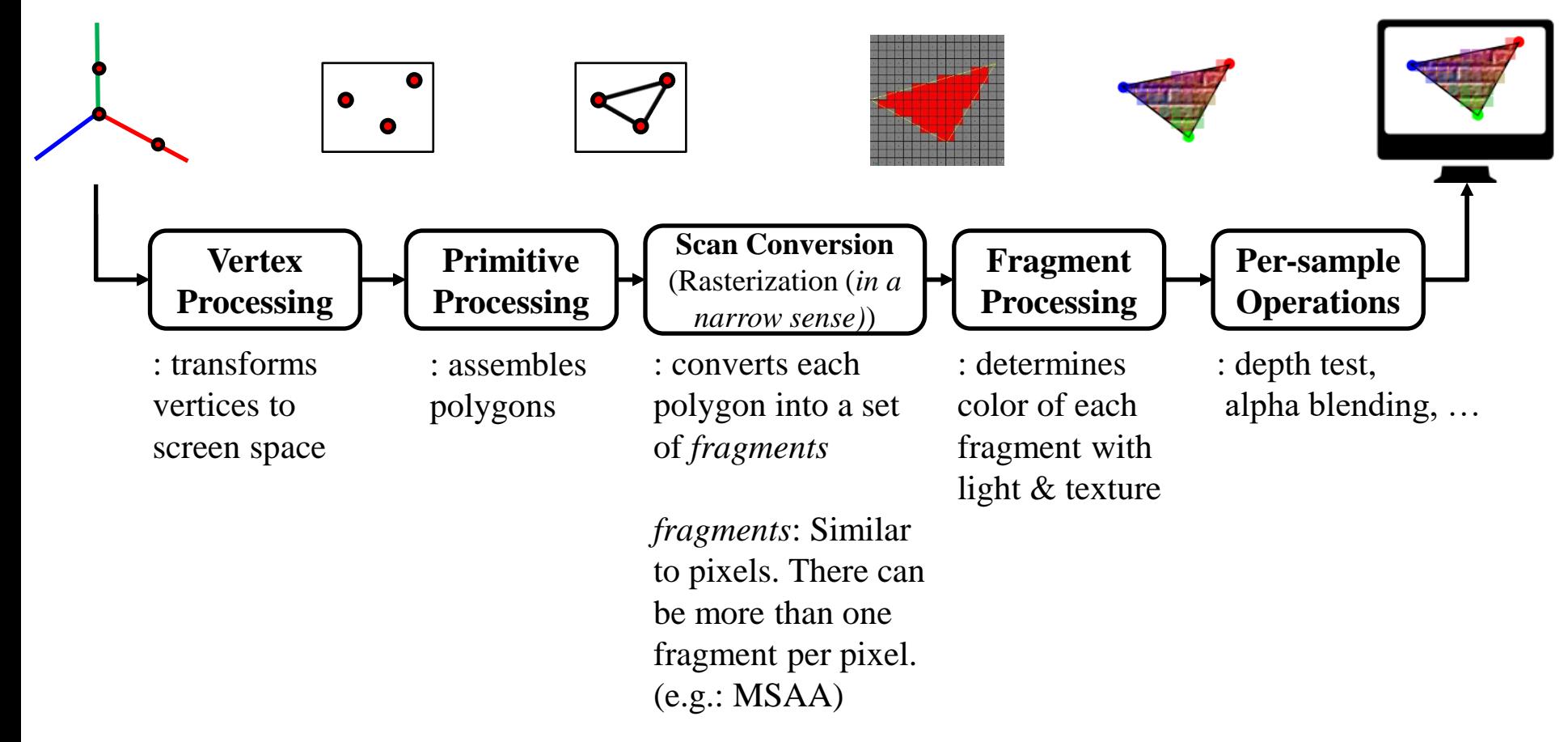

• A.k.a. *rendering pipeline* or *graphics pipeline.*

## **Rendering Pipeline again**

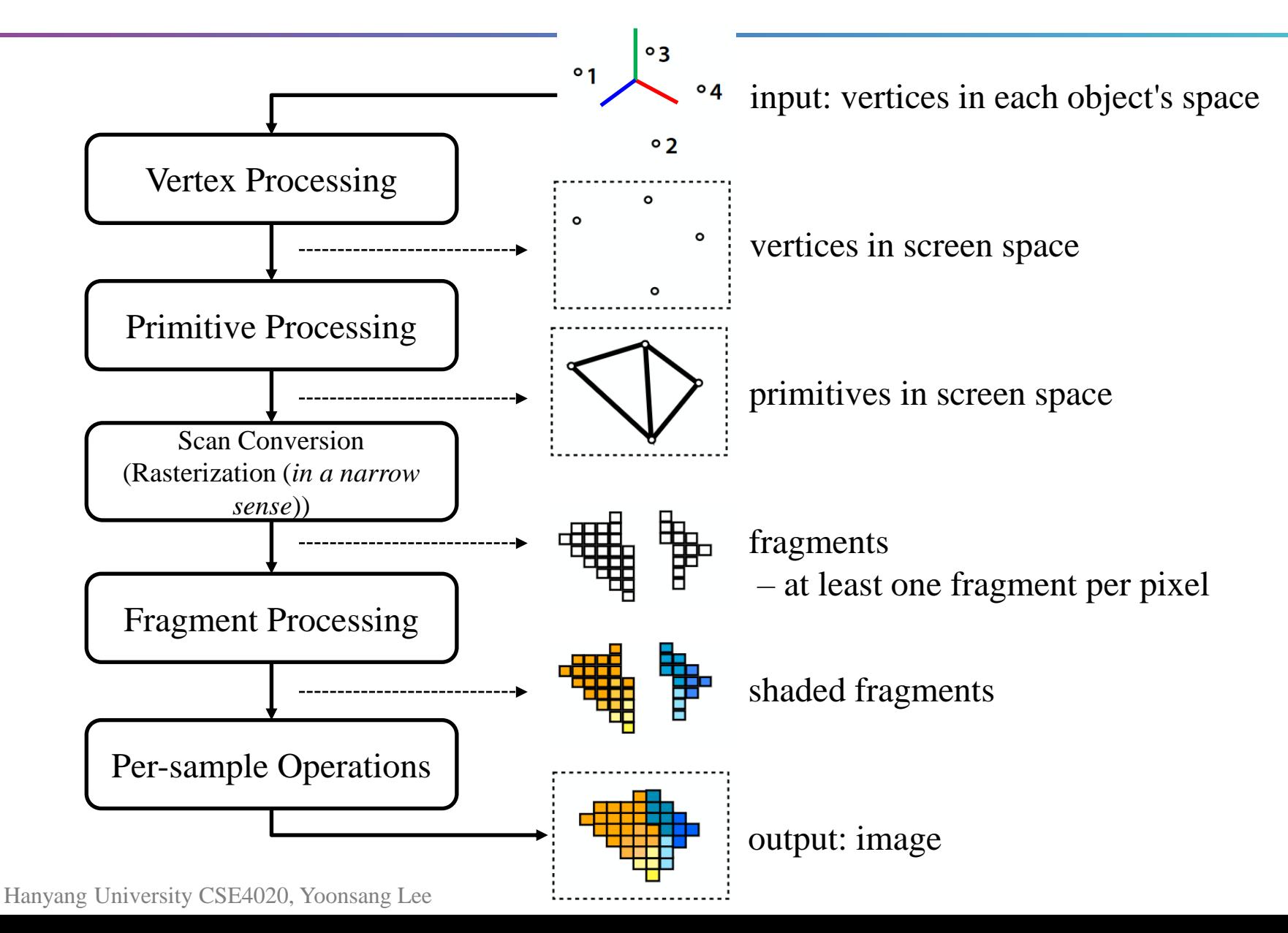

# **Ray Tracing**

- *Pixel-by-pixel* approach
- Each ray goes through each pixel in image plane from eye position.
- Color of each pixel is determined based on which object the ray intersects with.

#### for **each pixel** in image(plane)

determine which object should be shown at the pixel set color of the pixel based on texture and lighting model

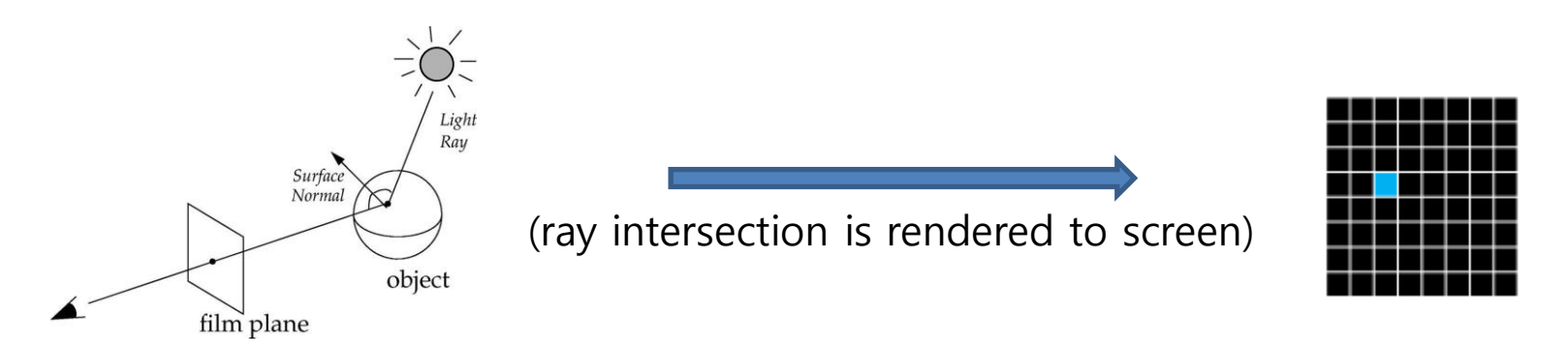

# **Types of Rays**

- Eye rays
	- from eye to surface, passing through each pixel
- Shadow (Illumination) rays
	- from surface point to light source
- Reflection rays
	- from surface point in mirror direction
- Refraction rays
	- from surface point in refracted direction

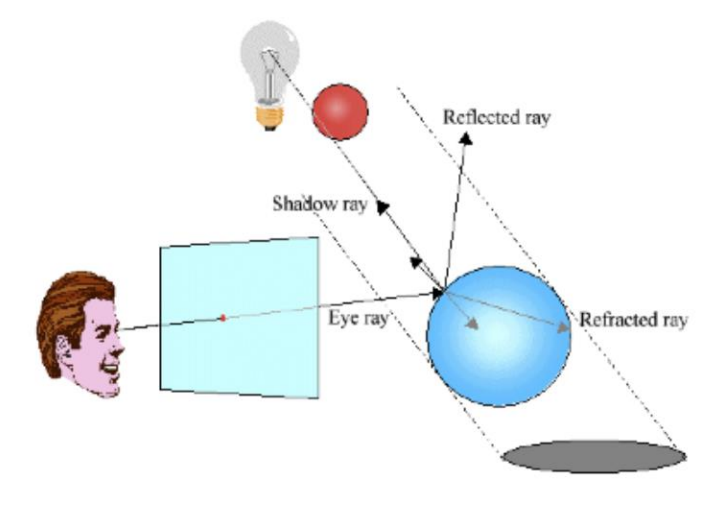

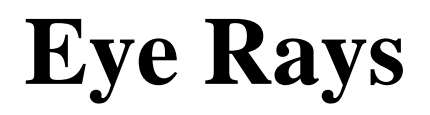

- Casted from eye (or camera) to surface, passing through a pixel.
- Find closest surface point hit by the ray.

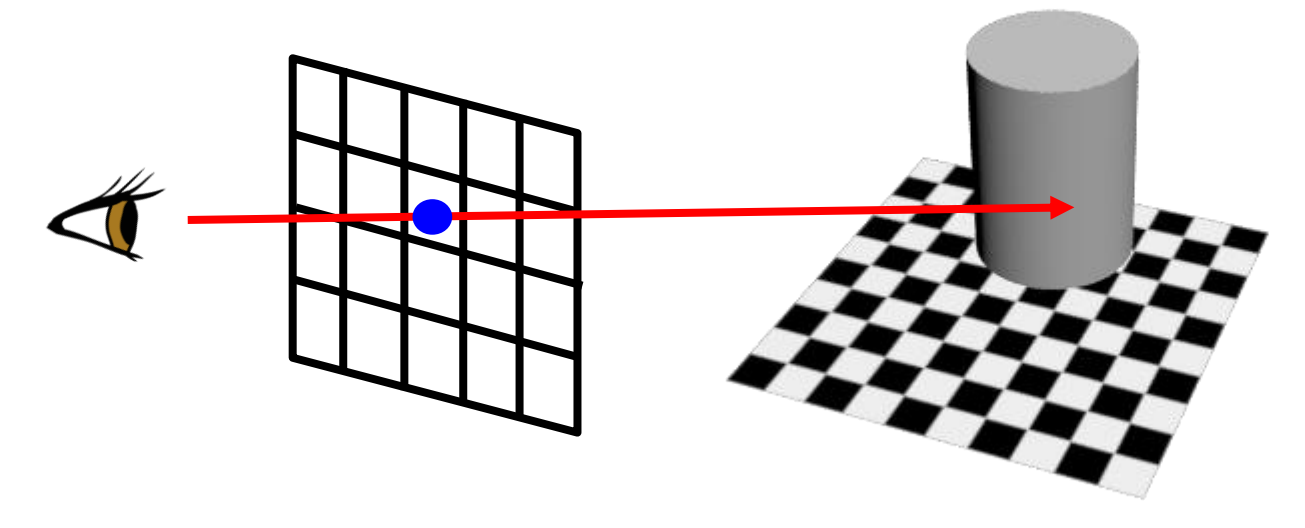

# **Shadow (Illumination) Rays**

- Casted from surface point to *each* light source.
	- If the ray is **blocked** by an opaque object, no contribution of the light for the pixel color (shadow).

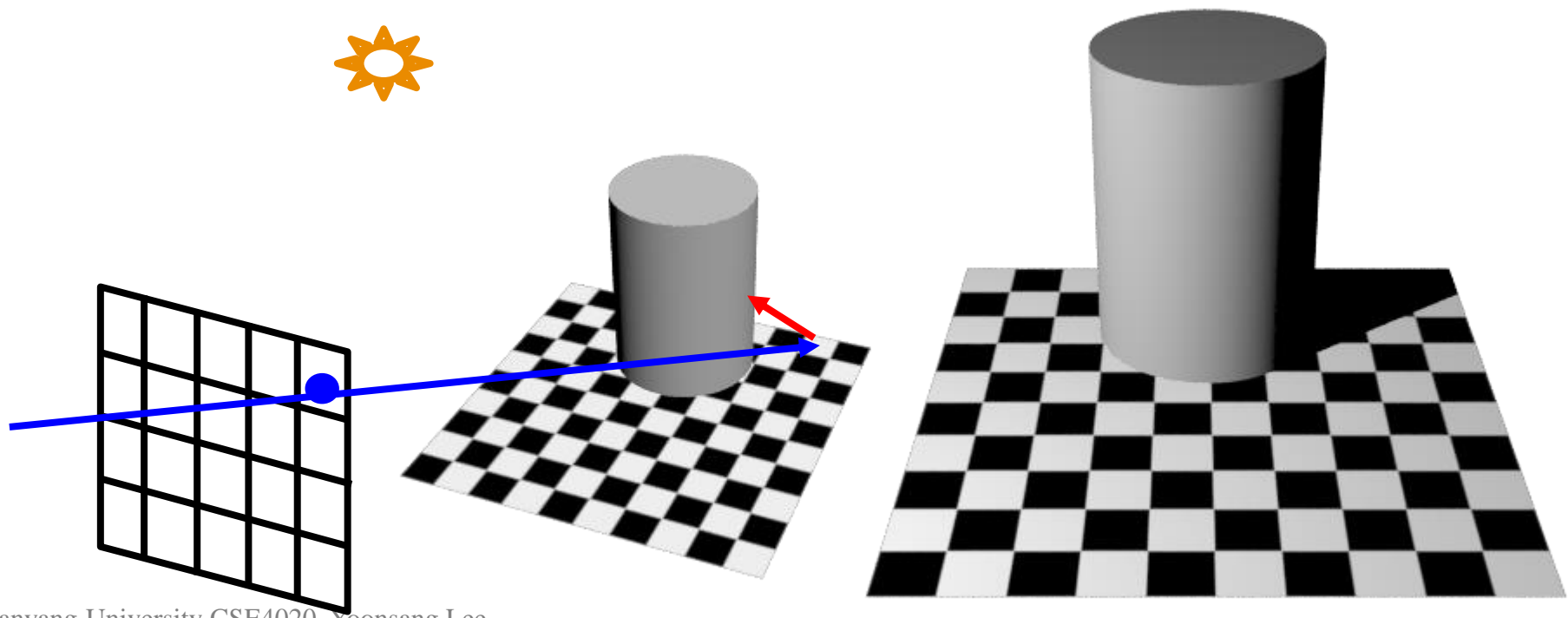

# **Shadow (or Illumination) Rays**

- Casted from surface point to *each* light source.
	- If the ray **reaches the light**, compute the contribution of the light for the pixel color using local illumination model.

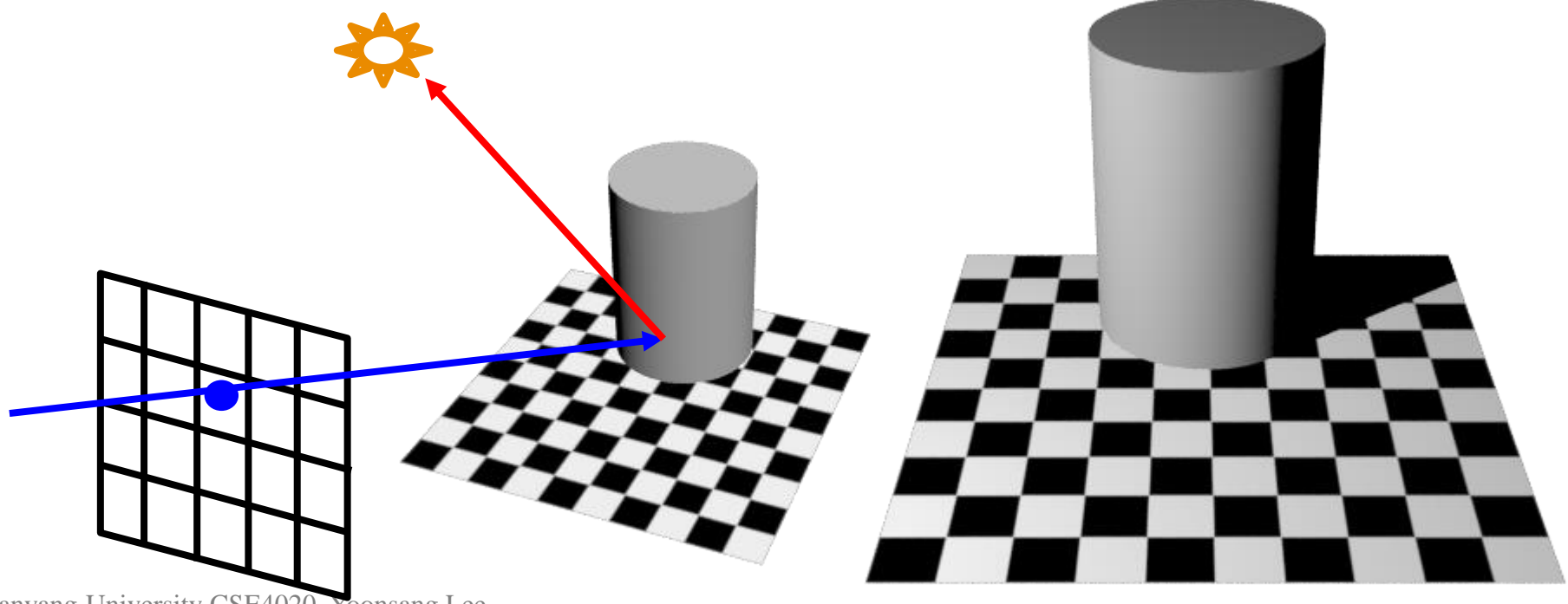

## **Reflection Rays**

- Casted from surface point in mirror direction if the surface is specular (following the laws of reflection).
- If this ray reaches other surfaces, cast shadow / reflection / refraction rays from that surface point again (recursive).

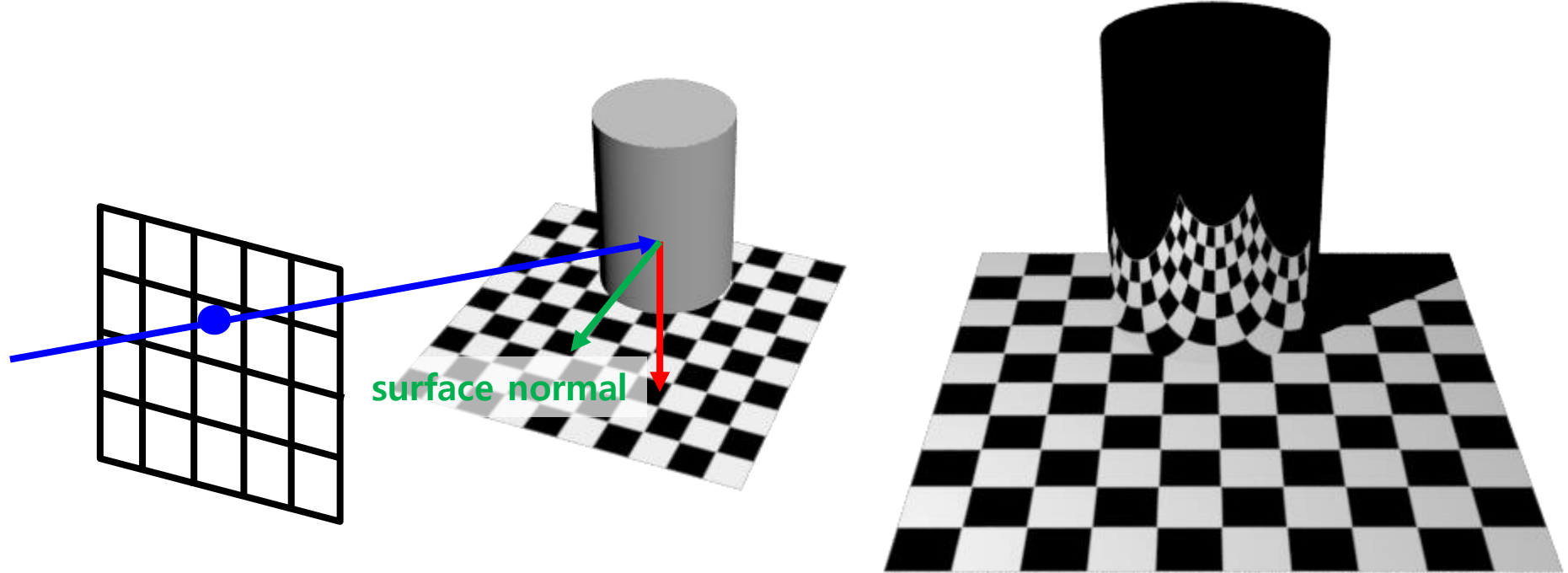

Hanyang University CSE4020, Yoonsang Lee

## **Refraction Rays**

- Casted from surface point in refracted direction if the surface is transparent (following Snell's law).
- If this ray reaches other surfaces, cast shadow / reflection / refraction rays from that surface point again (recursive).

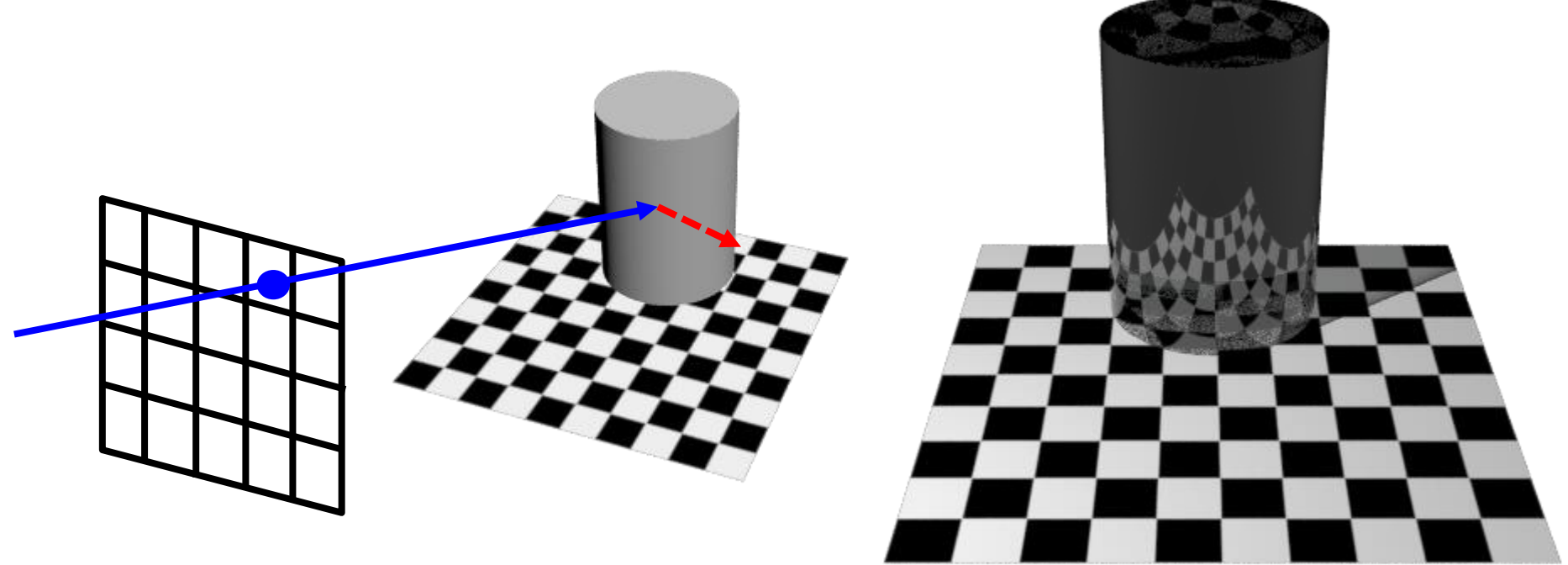

Hanyang University CSE4020, Yoonsang Lee

#### **Rasterization vs. Ray Tracing**

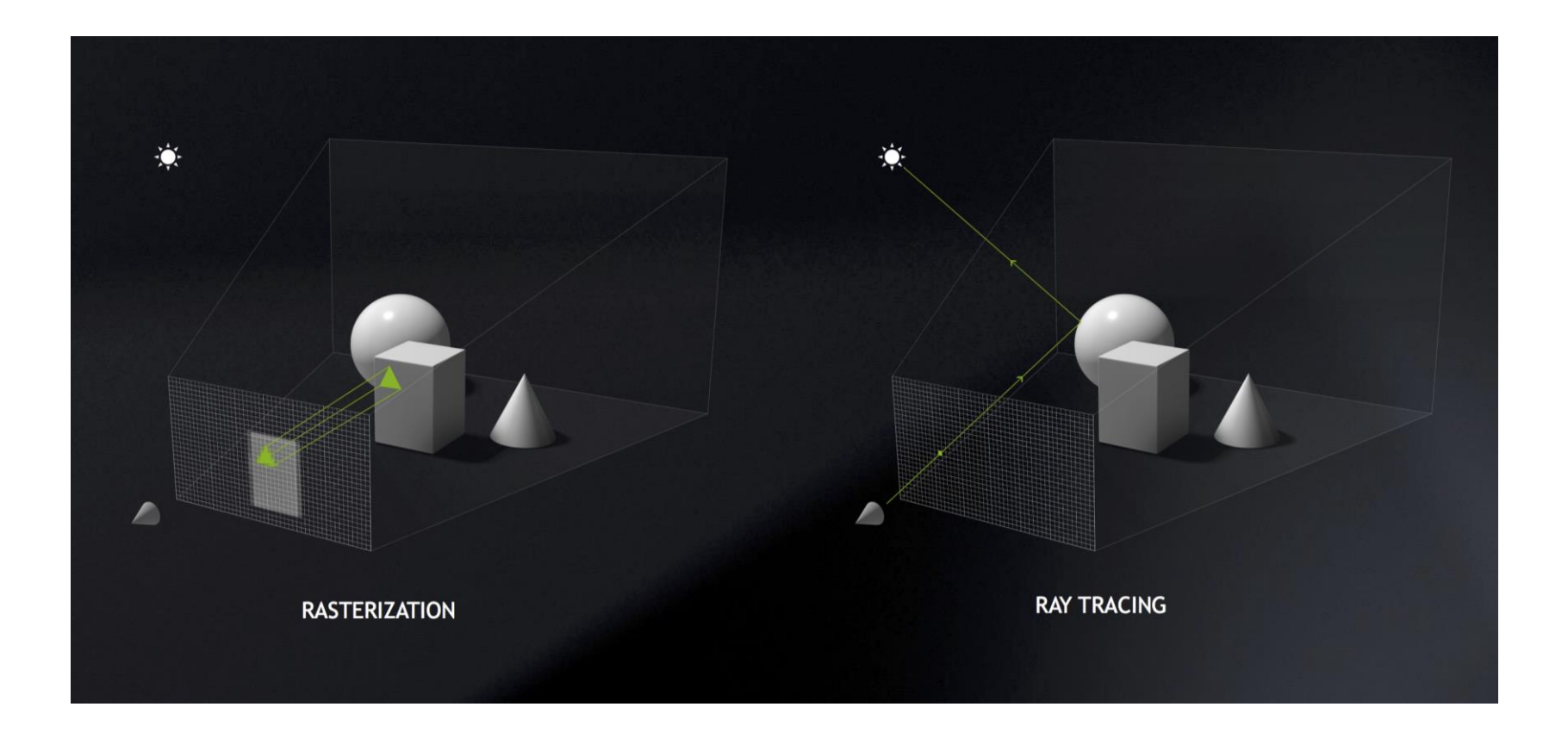

Hanyang University CSE4020, Yoonsang Lee

\* This image is from Nvidia

#### **Rasterization – Pros & Cons**

- Pros
	- Just render stream of triangles no need to keep entire scene data
	- Good for parallelism  $\rightarrow$  Fast!
- Cons
	- No unified processing of shadows, reflection, transparency
	- May produce lower-quality results
- Traditionally used for real-time applications
	- e.g. Games using OpenGL or DirectX

## **Ray Tracing – Pros & Cons**

- Pros
	- Generalized way of handling shadows, reflections, transparency – just intersection with a ray
	- Often produce higher-quality results
- Cons (of the traditional view)
	- Too slow for real-time applications
	- Hard to implement in hardware
- Traditionally used for offline rendering for films
	- e.g. Animation films produced using 3D authoring tools such as Maya, Blender, etc

# **Recent Ray Tracing Technology**

- Cons (of the traditional view): Ray tracing was considered to be ...
	- Too slow for real-time applications
	- Hard to implement in hardware
- However, they are not as true anymore as they used to be.
	- Slower than rasterization, but not too slow for real-time.
	- Harder than rasterization, but not impossible to implement in hardware.
- Reason: the advancement of technology
	- Hardware such as Nvidia RTX series
	- API such as DirectX Raytracing, Vulkan RT, ...
- This is a change not too long ago.
	- The first real-time raytracing demo *"Reflections"* was released in March 2018.
	- <https://youtu.be/lMSuGoYcT3s>

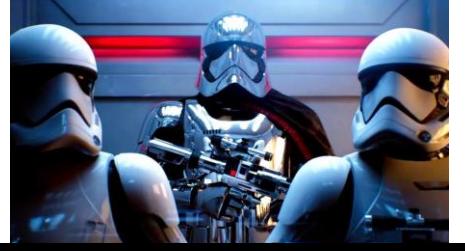

## **In This Course,**

- The lectures focus primarily on the fundamental concepts of computer graphics that are *common to all rendering methods.*
	- **Movement & placement**: Transformations, Hierarchical Modeling, Orientation & Rotation, Kinematics & Animation, Curves
	- **Shape & appearance**: Mesh, Lighting, Texture Mapping, Curves

## **In This Course,**

- Some lectures cover the fundamental concepts that are specific to *rasterization*.
	- **Mapping to 2D screen in rasterization**: Viewing / Projection / Viewport transformations
	- **Appearance in rasterization**: Polygon Shading
	- **Rasterization process**: Rasterization Pipeline, Scan Conversion & Visibility
- The labs cover modern OpenGL, which is still one of the most popular *rasterization* APIs.
	- Modern OpenGL is used as a tool to review the concepts learned in lectures.

## **Why Rasterization?**

• This course does not cover ray tracing or neural rendering.

- Because...
	- Rasterization is still crucial in real-time rendering.
	- Still widely used in real-time rendering.
	- Not enough time to cover all.

#### **Lab Session**

• Now, let's start the lab today.